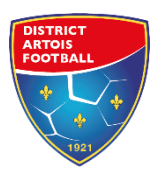

## COMMENT EDITER UNE FEUILLE DE MATCH POUR LES BRASSAGES U15 ET U18

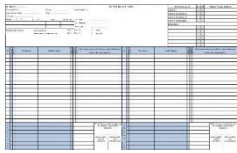

## Impossibilité d'utiliser la FMI pour matchs de Brassages U18 et U15 Utilisation d'une feuille de match papier jusqu'à nouvel ordre

## Actuellement les matchs de brassages ne remontent pas sur les FMI.

Nous avons fait remonter le problème au service informatique de la FFF mais nous n'avons, à ce jour de retour ni de solution.

Par conséquent, nous vous demandons de prévoir une feuille de match papier à imprimer depuis Footclubs et d'avoir les licences sur l'application mobile Clubs Compagnon et/ou sur le listing imprimé pour toutes les rencontres concernant les brassages.

Rappel de la procédure pour imprimer une feuille de match sur Footclubs :

- Menu
- Onglet Epreuves « autres compétitions »
- Editions et extractions
- Cliquer sur rencontres
- Choisir la ou les poule(s) concernée(s)
- Cliquer sur Feuille de match 1 exemplaire PDF
- Valider

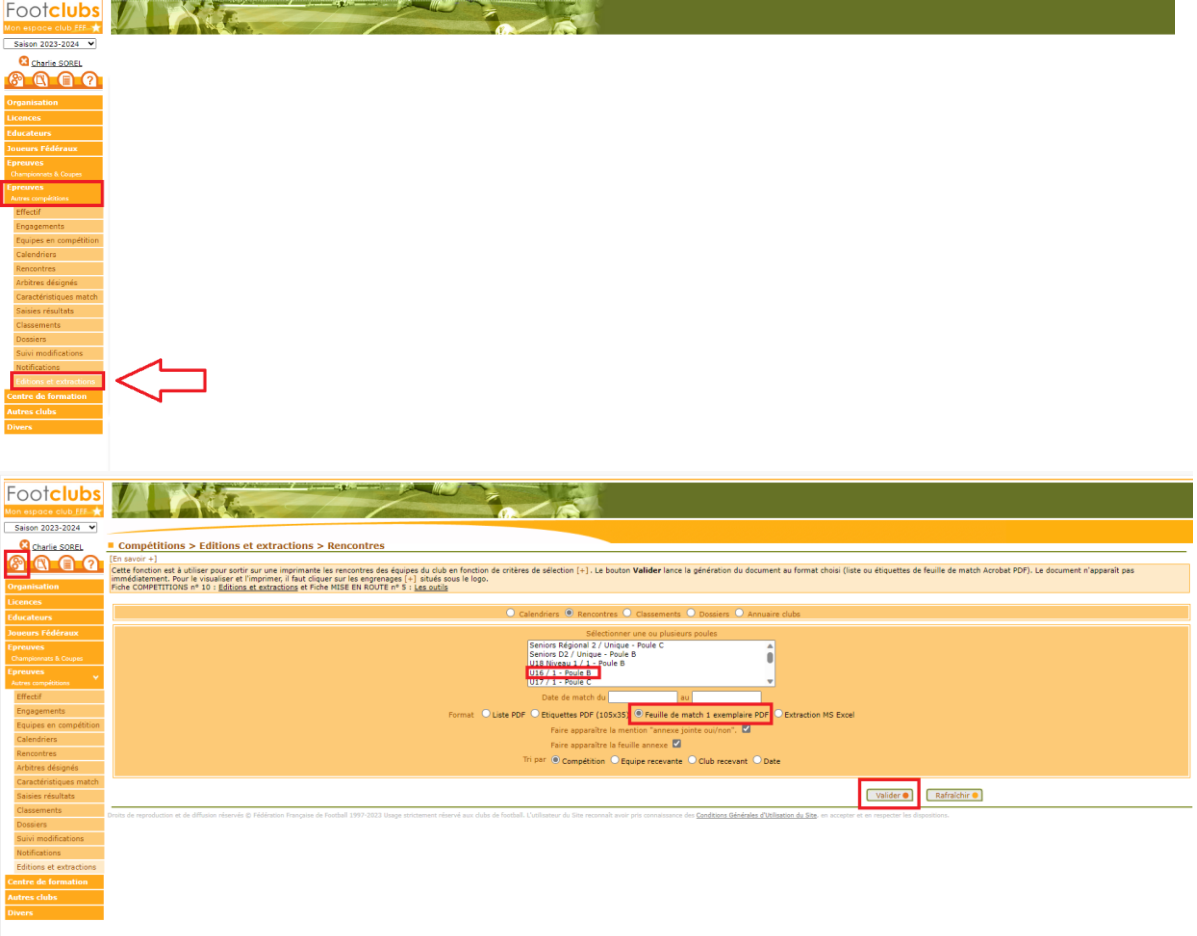